# Section 6: Deadlock, Scheduling, and Fairness

March 1, 2019

## Contents

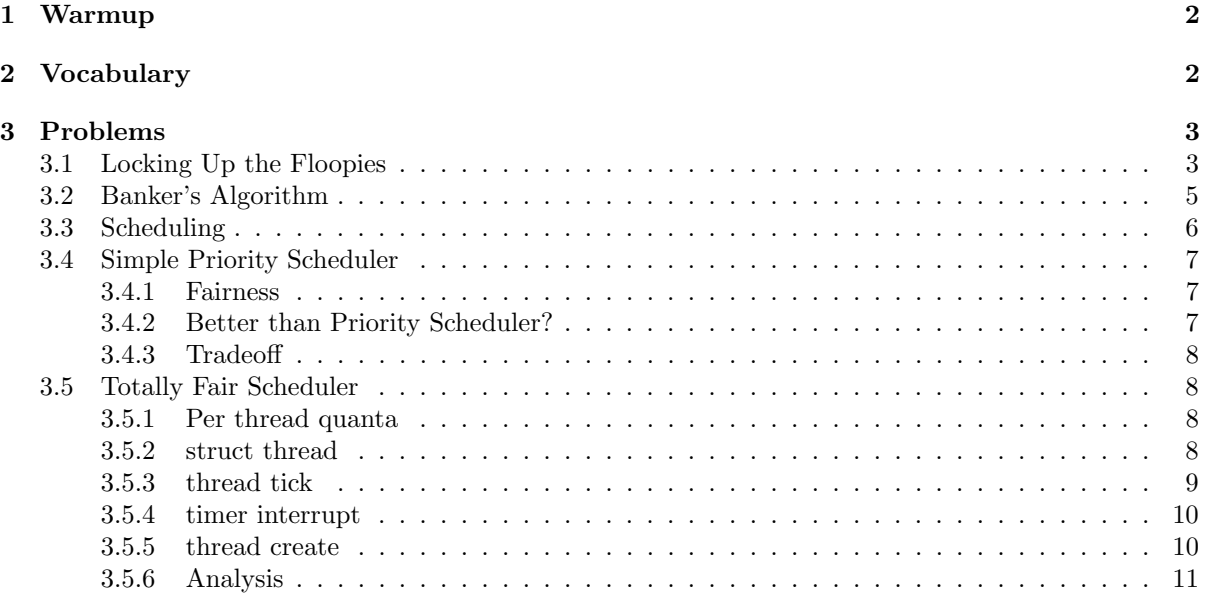

## <span id="page-1-0"></span>1 Warmup

Which of the following are true about Round Robin Scheduling?

- 1. The average wait time is less that that of FCFS for the same workload.
- 2. Is supported by thread\_tick in Pintos.
- 3. It requires pre-emption to maintain uniform quanta.
- 4. If quanta is constantly updated to become the # of cpu ticks since boot, Round Robin becomes FIFO.
- 5. If all threads in the system have the same priority, Priority Schedulers must behave like round robin.
- 6. Cache performance is likely to improve relative to FCFS.
- 7. If no new threads are entering the system all threads will get a chance to run in the cpu every QUANTA\*SECONDS\_PER\_TICK\*NUMTHREADS seconds. (Assuming QUANTA is in ticks).
- 8. This is the default scheduler in Pintos
- 9. It is the fairest scheduler

#### 2,3,4,8

1. Easy to find counter example. 2. True. 3. True. 4. True. 5. False. Not a requirement. 6. False. More context switches means worse cache performance. 7. Trick question. There is some overhead. 8. True. 9. Trick question. Needs definition of fair.

## <span id="page-1-1"></span>2 Vocabulary

- Scheduler The process scheduler is a part of the operating system that decides which process runs at a certain point in time. It usually has the ability to pause a running process, move it to the back of the running queue and start a new process;
- FIFO Scheduling First-In-First-Out (aka First-Come-First-Serve) scheduling runs jobs as they arrive. Turnaround time can degrade if short jobs get stuck behind long ones (convoy effect);
- Round-Robin Scheduling Round-Robin scheduling runs each job in fixed-length time slices (quanta). The scheduler preempts a job that exceeds its quantum and moves on, cycling through the jobs. It avoids starvation and is good for short jobs, but context switching overhead can become important depending on quanta length;
- Priority Scheduling Priority scheduling runs the highest priority job, based on some assigned priorities. Starvation of low-priority jobs and priority inversion (a higher priority task waiting for a lower priority one, usually for a lock) are issues. Priorities can be static or dynamic, and if dynamic can change based on heuristics or locking-related donations;
- SRTF Scheduling Shortest Remaining Time First scheduling runs the job with the least remaining amount of computation time and is preemptive. It has the optimally shortest average turnaround time. In practice remaining computation time can't be predicted, so SRTF is often used as a post-facto benchmark for other algorithms;
- Multi-Level Feedback Queue Scheduling MLFQS uses multiple queues with priorities, dropping CPU-bound jobs that consume their entire quanta into lower-priority queues;

## <span id="page-2-0"></span>3 Problems

#### <span id="page-2-1"></span>3.1 Locking Up the Floopies

In section 5, you may remember encountering race conditions inside of the Central Galactic Floopy Corporation's currency exchange server, which runs on top of pthreads. We said that we could make the transactions run correctly by making the balance increment/decrement atomic. The Central Galactic Floopy Corporation hires a consultant named Morty who suggests making the increment/decrement pair appear atomic by adding a lock to each account, and acquiring the locks when we run the transaction.

```
typedef struct account_t {
 pthread_mutex_t lock = PTHREAD_MUTEX_INITIALIZED;
  int balance;
 long uuid;
};
void transfer(account_t *donor, account_t *recipient, float amount) {
  // lock accounts so we can make the transfer safely
 pthread_mutex_lock(&donor->lock);
 pthread_mutex_lock(&recipient->lock);
 // check balances and make transfer if possible
  if (donor->balance < amount) {
   printf("Insufficient funds.\n");
 } else {
   donor->balance -= amount;
   recipient->balance += amount;
 }
 // unlock accounts
 pthread_mutex_unlock(&recipient->lock);
 pthread_mutex_unlock(&donor->lock);
}
```
If we use the locking code given above, will the code run correctly? Has Morty introduced a new bug into our code? Can you give an example of where this code would fail?

The locking scheme we use above will occasionally deadlock. For example, if we tried to transfer money from Bob to Alice and from Alice to Bob in separate transactions at the same time, transaction 1 will acquire Bob's lock and wait on Alice's lock, while transaction 2 acquires Alice's lock while waiting on Bob's lock.

Can you modify the code above to resolve this bug?

```
typedef struct account_t {
 pthread_mutex_t lock = PTHREAD_MUTEX_INITIALIZED;
  int balance;
 long uuid;
};
void transfer(account_t *donor, account_t *recipient, float amount) {
// lock accounts so we can make the transfer safely
  if (donor->uuid <= recipient->uuid) {
   pthread_mutex_lock(&donor->lock);
   pthread_mutex_lock(&recipient->lock);
  } else {
    pthread_mutex_lock(&recipient->lock);
   pthread_mutex_lock(&donor->lock);
  }
 // check balances and make transfer if possible
  if (donor->balance < amount) {
   printf("Insufficient funds.\n");
  } else {
   donor->balance -= amount;
    recipient->balance += amount;
  }
  // unlock accounts
 pthread_mutex_unlock(&recipient->lock);
 pthread_mutex_unlock(&donor->lock);
}
```
4

#### <span id="page-4-0"></span>3.2 Banker's Algorithm

Suppose we have the following resources: A, B, C and threads T1, T2, T3 and T4. The total number of each resource as well as the current/max allocations for each thread are as follows:

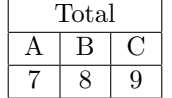

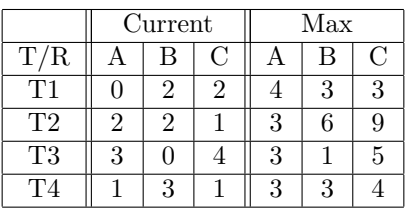

Is the system in a safe state? If so, show a non-blocking sequence of thread executions.

Yes, the system is in a safe state.

To find a safe sequence of executions, we need to first calculate the available resources and the needed resources for each thread. To find the available resources, we sum up the currently held resources from each thread and subtract that from the total resources:

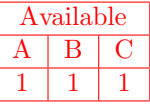

To find the needed resources for each thread, we subtract the resources they currently have from the maximum they need:

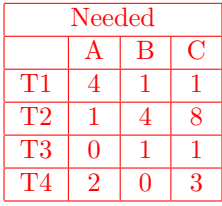

From these, we see that we must run T3 first, as that is the only thread for which all needed resources are currently available. After T3 runs, it returns its held resources to the resource pool, so the available resource pool is now as follows:

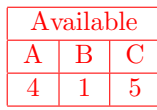

We can now run either T1 or T4, and following the same process, we can arrive at a possible execution sequence of either  $T3 \to T1 \to T4 \to T2$  or  $T3 \to T4 \to T1 \to T2$ .

Repeat the previous question if the total number of C instances is 8 instead of 9.

Following the same procedure from the previous question, we see that there are 0 instances of C available at the start of this execution. However, every thread needs at least 1 instance of C to run, so we are unable to run any threads and thus the system is not in a safe state.

### <span id="page-5-0"></span>3.3 Scheduling

Consider the following single-threaded processes and their arrival times, CPU bursts, and priority

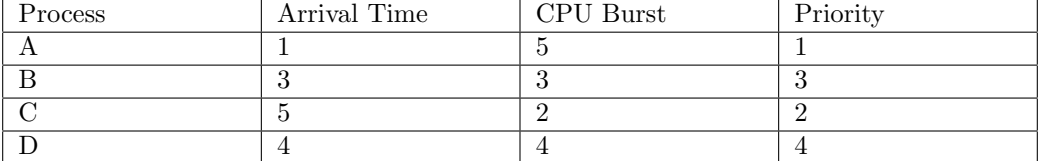

Please note:

- Priority scheduler is preemptive.
- Newly arrived processes are scheduled last for RR. When the RR quanta expires, the currently running thread is added at the end of to the ready list before any newly arriving threads.
- Break ties via priority in Shortest Remaining Time First (SRTF).
- If a process arrives at time x, they are ready to run at the beginning of time x.
- Ignore context switching overhead.
- The quanta for RR is 1 unit of time.
- Total turnaround time is the time a process takes to complete after it arrives.

Fill in the following scheduling table and calculate the total turnaround time for each scheduling algorithm

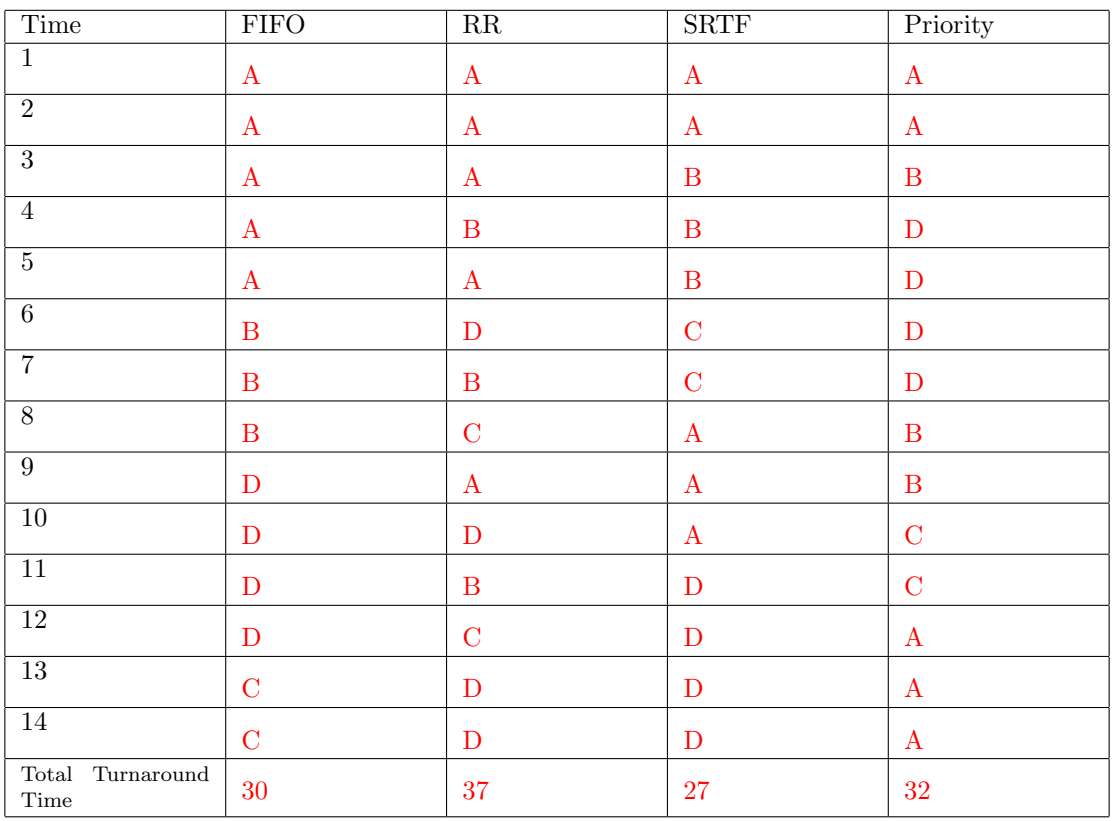

#### <span id="page-6-0"></span>3.4 Simple Priority Scheduler

We are going to implement a new scheduler in Pintos we will call it SPS. We will just split threads into two priorities "high" and "low". High priority threads should always be scheduled before low priority threads. Turns out we can do this without expensive list operations.

For this question make the following assumptions:

- Priority Scheduling is NOT implemented
- High priority threads will have priority 1
- Low priority threads will have priority 0
- $\bullet\,$  The priorities are set correctly and will never be less than  $0$  or greater than  $1$
- The priority of the thread can be accessed in the field int priority in struct thread
- The scheduler treats the ready queue like a FIFO queue
- Dont worry about pre-emption.

Modify thread\_unblock so SPS works correctly. You are not allowed to use any non constant time list operations

```
void
thread_unblock (struct thread *t)
{
  enum intr_level old_level;
 ASSERT (is_thread (t));
 old_level = intr_disable ();
 ASSERT (t->status == THREAD_BLOCKED);
 if (t->priority == 1) {
   list_push_front (&ready_list, &t->elem);
  else
   list_push_back (&ready_list, &t->elem);
  t->status = THREAD_READY;
  intr_set_level (old_level);
}
```
#### <span id="page-6-1"></span>3.4.1 Fairness

In order for this scheduler to be "fair" briefly describe when you would make a thread high priority and when you would make a thread low priority.

Downgrade priority when thread uses up its quanta, upgrade priority when it voluntarily yields, or gets blocked.

#### <span id="page-6-2"></span>3.4.2 Better than Priority Scheduler?

If we let the user set the priorities of this scheduler with set\_priority, why might this scheduler be preferable to the normal pintos priority scheduler?

The insert operations are cheaper, and it provides a good approximation to priority scheduling.

#### <span id="page-7-0"></span>3.4.3 Tradeoff

How can we trade off between the coarse granularity of SPS and the super fine granularity of normal priority scheduling? (Assuming we still want this fast insert)

We can have more than 2 priorities but still a small number of fixed priorities, and have a queue for each priority, and then pop off threads from each queue as necessary.

#### <span id="page-7-1"></span>3.5 Totally Fair Scheduler

You design a new scheduler, you call it TFS. The idea is relatively simple, in the begining, we have three values BIG\_QUANTA, MIN\_LATENCY and MIN\_QUANTA. We want to try and schedule all threads every MIN\_LATENCY ticks, so they can get atleast a little work done, but we also want to make sure they run atleast MIN\_QUANTA ticks. In addition to this we want to account for priorities. We want a threads priority to be inversely proportial to its vruntime or the amount of ticks its spent in the CPU in the last BIG\_QUANTA ticks.

You may make the following assumptions in this problem:

- Priority scheduling in Pintos is functioning properly,
- Priority donation is not implemented.
- Alarm is not implemented.
- thread\_set\_priority is never called by the thread
- You may ignore the limited set of priorities enforced by pintos (priority values may span any float value)
- For simplicity assume floating point operations work in the kernel

#### <span id="page-7-2"></span>3.5.1 Per thread quanta

How long will a particular thread run? (use the threads priority value)

```
Every thread T_k will run for
max(-\frac{T_k \cdot priority}{T_i \cdot priority} · MIN_LATENCY, MIN_QUANTA)
         i=0\mathcal{T}_i.\textit{priority}
```
#### <span id="page-7-3"></span>3.5.2 struct thread

Below is the declaration of struct thread. What field(s) would we need to add to make TFS possible? You may not need all the blanks.

struct thread

{

```
/* Owned by thread.c. */
tid_t tid; \sqrt{\ast} Thread identifier. \ast/enum thread_status status; /* Thread state. */
char name[16]; /* Name (for debugging purposes). */
uint8_t *stack; \overline{\phantom{a}} /* Saved stack pointer. */
```

```
float priority; \sqrt{\frac{1}{2}} /* Priority, as a float. */
   struct list_elem allelem; /* List element for all threads list. */
   /* Shared between thread.c and synch.c. */
   struct list_elem elem; /* List element. */
#ifdef USERPROG
   /* Owned by userprog/process.c. */
   uint32_t *pagedir; \sqrt{\phantom{a}} /* Page directory. */
#endif
   int vruntime;
   int quanta;
   /* Owned by thread.c. */
   unsigned magic; \frac{1}{2} /* Detects stack overflow. */
 };
```
#### <span id="page-8-0"></span>3.5.3 thread tick

What is needed for thread\_tick() for TFS to work properly? You may not need all the blanks.

```
void
thread_tick (void)
{
  struct thread *t = thread_current ();
  /* Update statistics. */
  if (t == idle_thread)
   idle_ticks++;
#ifdef USERPROG
  else if (t->pagedir != NULL)
    user_ticks++;
#endif
  else
   kernel_ticks++;
 t->vruntime++;
  /* Enforce preemption. */
  if (++thread_ticks >= t->quanta){
    intr_yield_on_return ();
   t->priority = (1.0/t->vruntime);
   float total_priority = 0.0f;
    for (e = list_begin (&all_list); e != list_end (&all_list);
         e = list\_next(e) {
      struct thread *t = list_entry (e, struct thread, allelem);
      total_priority += t->priority;
    }
   t->quanta = max(t->priority/total_priority*MIN_LATENCY, MIN_QUANTA);
  }
}
```
#### <span id="page-9-0"></span>3.5.4 timer interrupt

What is needed for timer\_interrupt for TFS to function properly.

```
static void
timer_interrupt (struct intr_frame *args UNUSED)
{
 ticks++;
 if (ticks % BIG_QUANTA == 0) {
   int tc = list_size(all_list);
   for (e = list_begin (&all_list); e != list_end (&all_list);
         e = list_new(e)) {
     struct thread *t = list_entry (e, struct thread, allelem);
     t->vruntime = 0;
     t->priority = 1.0f;
     t->quanta = max((1.0/tc)*MIN_LATENCY, MIN_QUANTA);}
 }
 thread_tick ();
}
```
#### <span id="page-9-1"></span>3.5.5 thread create

What is needed for thread\_create() for TFS to work properly? You may not need all the blanks.

```
tid_t
thread_create (const char *name, int priority, thread_func *function, void *aux)
{
  /* Body of thread_create omitted for brevity */
  old_level = intr_disable ();
  int total_priority = 0;
  for (e = list_begin (&all_list); e != list_end (&all_list);
       e = list\_next (e)) {
      struct thread *t = list_entry (e, struct thread, allelem);
      total_priority += t->priority;
  }
  for (e = list_begin (&all_list); e != list_end (&all_list);
       e = list_new (e)) {
   struct thread *t = list_entry (e, struct thread, allelem);
    t->quanta = max((t->priority/total_priority)*(MIN_LATENCY), MIN_QUANTA);
  }
  intr_set_level (old_level);
  /* Add to run queue. */
  thread_unblock (t);
  if (priority > thread_get_priority ())
   thread_yield ();
  return tid;
}
```
#### <span id="page-10-0"></span>3.5.6 Analysis

Explain the high level behavior of this scheduler; what exactly is it trying to do? How is it different/similar from/to the multilevel feedback scheduler from the project?

This scheduler is a "fair" scheduler it tries to treat the cpu as a shared "ideal" cpu that multiplexes fairly between all the processes weighted by their priorities. Both this and multilevel feedback are similar in that they try and give threads who've used the cpu recently lower priority, they are dissimilar in the fact that the per tick operations are faster. And the MFSQ has more memory, it remembers about its cpu time for a longer period of time (well its slightly more complicated).